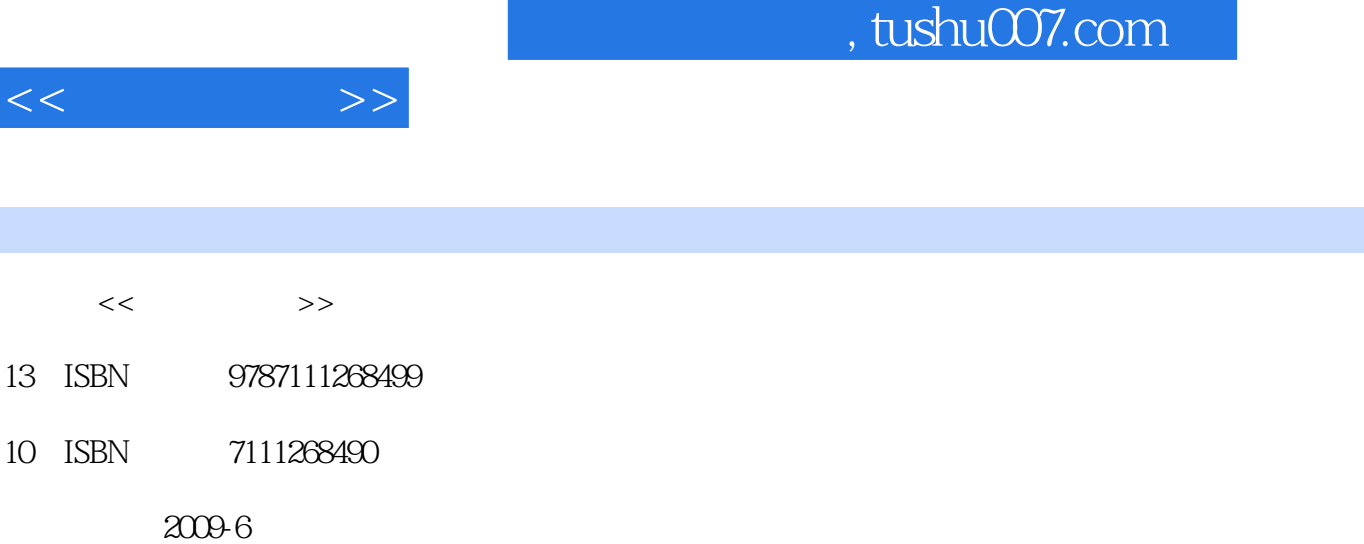

页数:296

PDF

http://www.tushu007.com

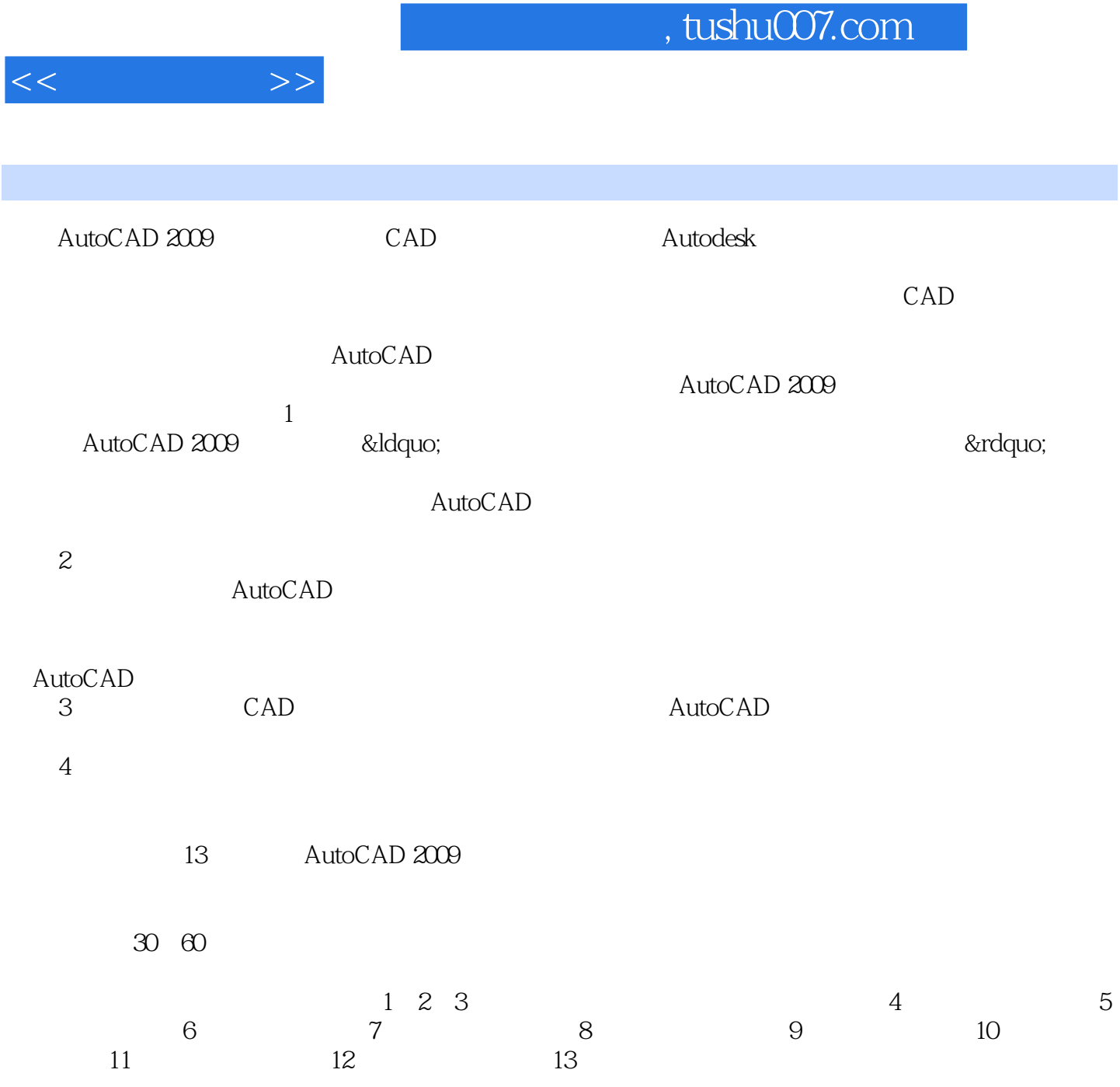

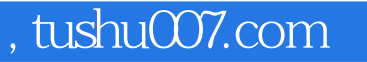

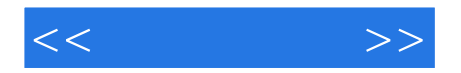

AutoCAD 2009<br>13 AutoCAD 2009

 $30~60$ 

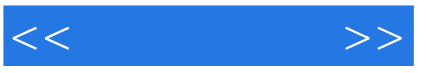

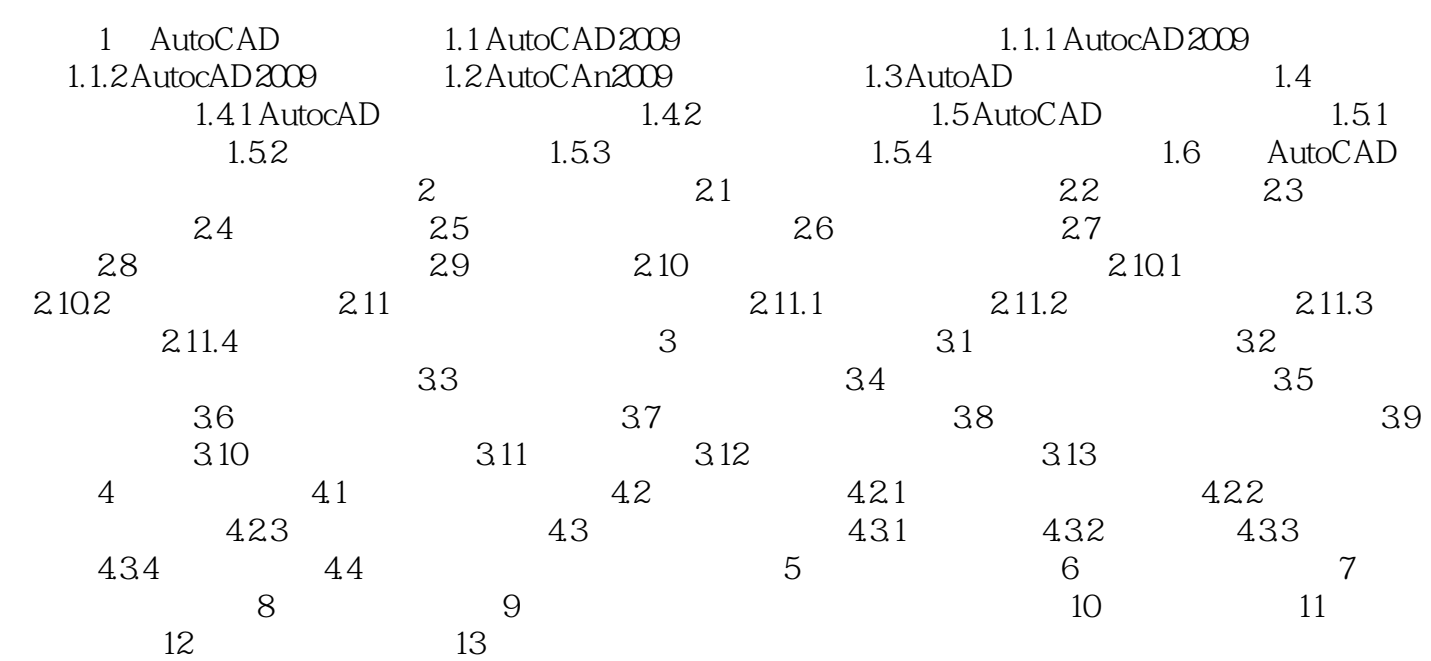

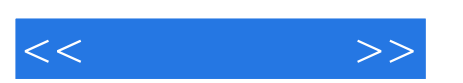

## , tushu007.com

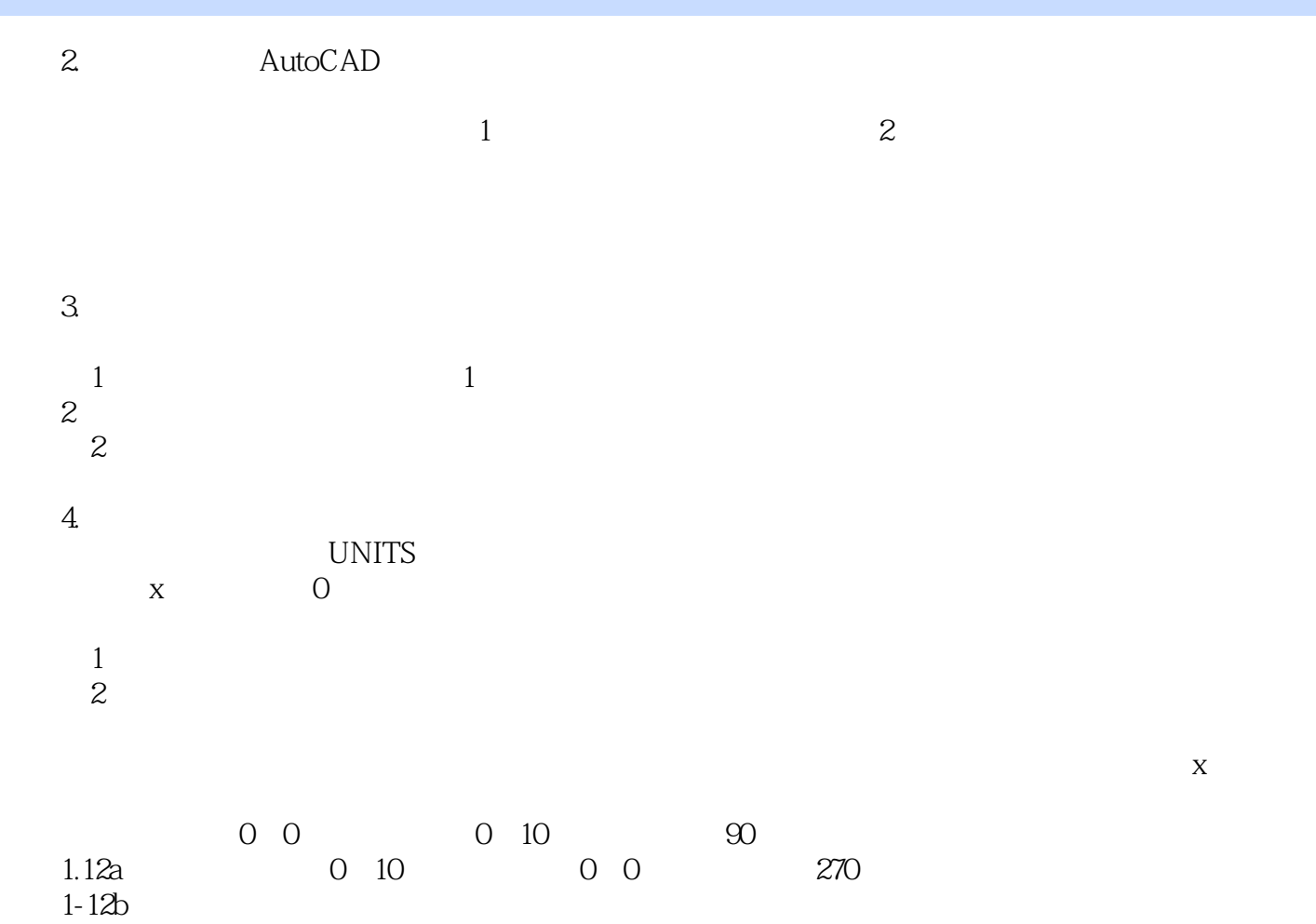

……

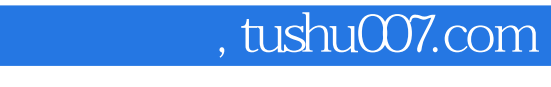

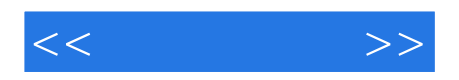

AutoCAD2010

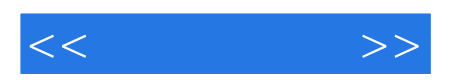

本站所提供下载的PDF图书仅提供预览和简介,请支持正版图书。

更多资源请访问:http://www.tushu007.com